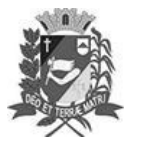

# DIÁRIO OFICIAL DE ASSIS

Prefeitura Municipal de Assis-SP Diario criado pela Lei Municipal nº 6293/2017 www.assis.sp.gov.br

Assis, 8 de junho de 2022

Ano XVIII - Edição Nº 3488

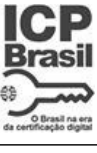

Página 9

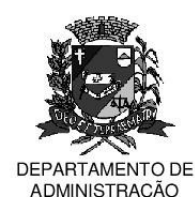

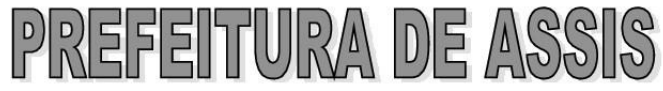

Paco Municipal 'Prof' Judith de Oliveira Garcez" Secretaria Municipal de Governo e Administração

#### LEI Nº 7.115. DE 08 DE JUNHO DE 2022.

Proj. de Lei nº 42/22 - Autoria: Prefeito Municipal José Aparecido Fernandes

Dispõe sobre a abertura de Crédito Adicional Suplementar para os fins que especifica.

### O PREFEITO DO MUNICÍPIO DE ASSIS:

Faço saber que a Câmara Municipal de Assis aprova e eu sanciono a seguinte Lei:

Art.  $1^{\circ}$  -Fica aberto no Orçamento Programa Anual do Município de Assis, um Crédito Adicional Suplementar, nos termos do artigo 41, inciso I, da Lei Federal 4.320 de 17 de março de 1.964, no valor de R\$ 183.541,00 (cento e oitenta e três mil quinhentos e quarenta e um reais) observando as classificações institucionais, econômicas e funcionais programáticas, abaixo relacionadas:

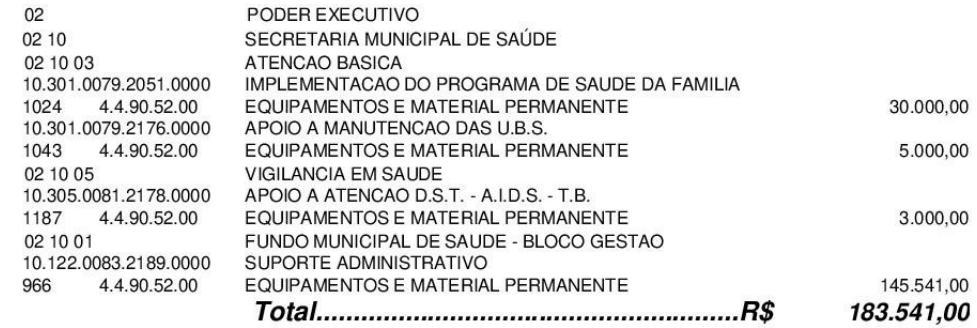

Art.  $2^{\circ}$  -Os recursos para atender as despesas com a execução da presente Lei, serão os seguintes:

> I - R\$ 130.000,00 (cento e trinta mil reais) provenientes de superávit financeiro, apurado no Balanço Patrimonial do Exercício de 2021, nos termos do disposto no artigo 43, § 1º, inciso I da Lei 4.320 de 17 de março de 1964;

> II - R\$ 53.541,00 (cinquenta e três mil quinhentos e quarenta e um reais) provenientes de excesso de arrecadação, nos termos do disposto no artigo 43, § 1º, inciso II da Lei 4.320 de 17 de março de 1964, a ser verificado na receita (2213.01.0.1.00.01) durante o exercício de 2022, através de recurso transferido pela Porto Seguro Cia de Seguros Gerais, em virtude de sinistro do Veículo Gol, placa CQC 0026, patrimônio 822.

- Art.  $3^{\circ}$  -Ficam alterados os anexos III. IV e V do Plano Plurianual, aprovado pela Lei Municipal nº 7.019 de 22 de novembro de 2021 e o anexo IIA da Lei de Diretrizes Orcamentárias. exercício de 2022, aprovada pela Lei Municipal nº 6.944 de 06 de julho de 2021, conforme especificações previstas nos artigos 1º e 2º desta Lei.
- Art.  $4^{\circ}$  -Esta Lei entra em vigor na data de sua publicação.

Prefeitura Municipal de Assis, em 08 de junho de 2022.

### **JOSÉ APARECIDO FERNANDES Prefeito Municipal**

## **LUCIANO SOARES BERGONSO**

Secretário Municipal de Governo e Administração Publicada no Departamento de Administração, em 08 de junho de 2022.

Av. Rui Barbosa, 926 PABX (18) 3302.3300 CEP 19814-900 - Centro - Assis - SP